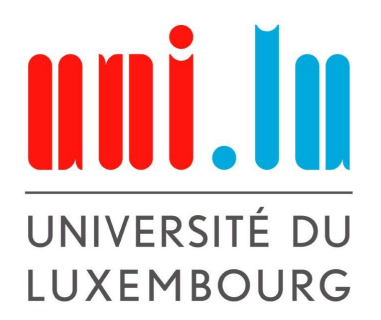

Faculty of Science, Technology and Medicine Bachelor in Mathematics Academic Year 2021 - 2022

# Random Tilings & the Arctic Circle Theorem

Experimental Mathematics

Authors: Sebastien PLAASCH Julien Pezzi

Supervisor: Prof. Pierre PERRUCHAUD

## Contents

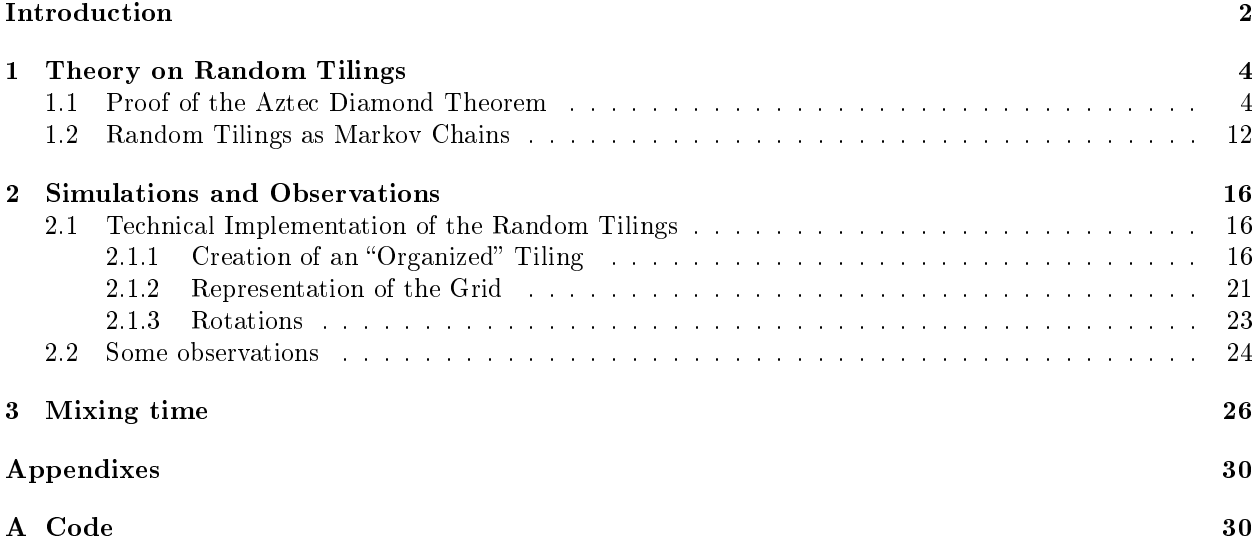

## <span id="page-2-0"></span>Introduction

The arctic circle theorem of Jockusch, Propp, and Shor states that uniformly random domino tilings of an Aztec diamond of high order are frozen with asymptotically high probability outside the "arctic circle" inscribed within the aztec diamond.

Let us define the different mathematical objects that are involved but also the inutuiton behind the theorem.

**Definition 0.1.** An Aztec Diamond  $A_n$  of order  $n \in \mathbb{N}^*$  is defined as the union of all the lattice squares  $[a, a+1] \times [b, b+1] \subset \mathbb{R}^2$   $(a, b \in \mathbb{Z})$  that lie completely inside the tilted square:

$$
|x| + |y| \le n + 1\tag{1}
$$

**Definition 0.2.** A domino is a closed  $2 \times 1$  rectangle in  $\mathbb{R}^2$  with corners in  $\mathbb{Z}^2$ , oriented either horizontally or vertically.

**Definition 0.3.** Suppose we have an aztec diamond of order n that we can cover with dominoes without overlapping. There will be several possible tilings. A randomly chosen tiling among the set of all the possible tilings, is defined as a *random tiling*.

Before considering random tilings on aztec diamonds, let us have a look at a random tiling on a tilted square:

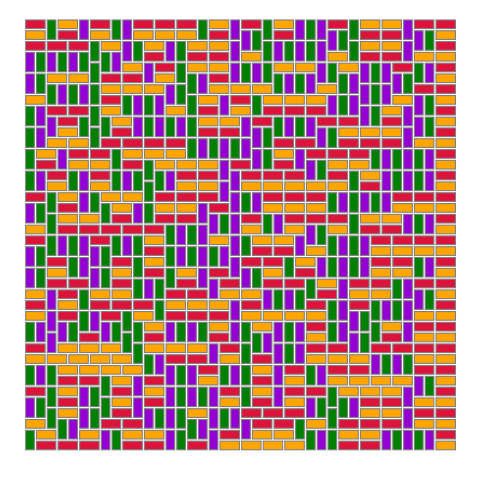

Figure 1: The Random Tiling of the Square of Side 40

By looking at the random tiling of the square of side 40, we observe that there are not any kind of organization inside of it. In contrast, let us now consider an aztec diamond of order 20 and let us uniformly choose 2 random tilings. Assume that we get the two following tilings.

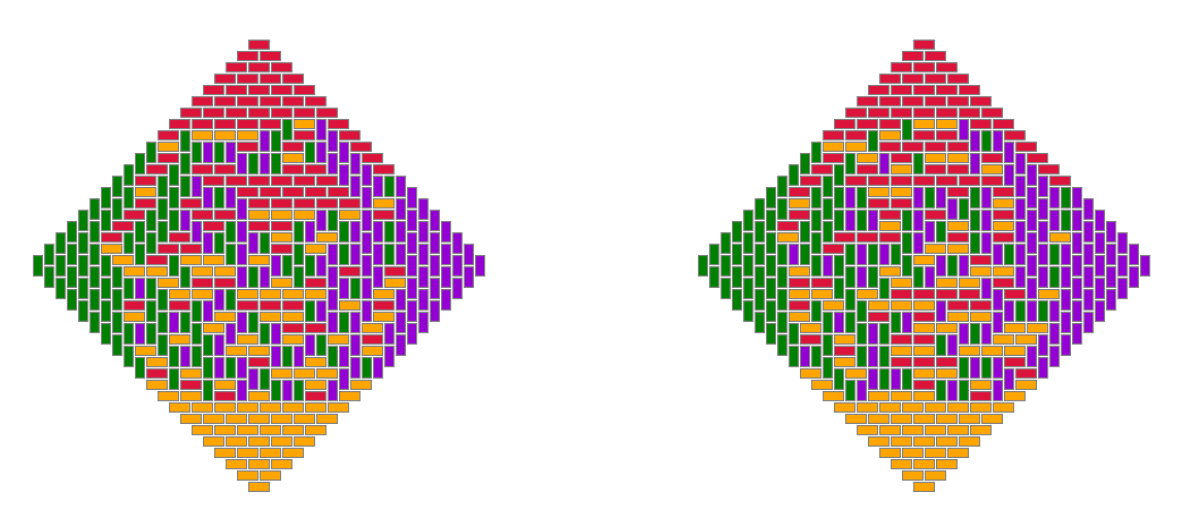

Figure 2: Two Random Tilings of a 20-Order Aztec Diamond

One can notice that, for both of the tilings, the four regions adjacent to the corners of the Aztec diamond, also known as the *polar regions*, are organized. By organized, we mean that each corner of the random tiling have the same orientation. Indeed, the upper and the lower polar regions of the aztec diamond are both horizontally tiled whereas the left and right polar regions are vertically tiled. The circle delimited by the polar region is called the arctic circle.

We could keep choosing random tilings of that 20−order aztec diamond, and we will almost certainly end up with similar organized tilings. This is the intuition behind the Arctic Circle theorem.

Now that we have an idea on what the theorem state, let us explain what will be done throughout in that report.

On the one hand, we will study theoretical properties of the random tilings by defining them as Markov chains. We will also show that there are  $2^{n(n+1)/2}$  possible tilings for an Aztec diamond of order  $n \in \mathbb{N}^*$ .

On the other hand, we will explain the technichal implementation of the random tilings code. Then, we will run several simulations to point out some phenomena. We will especially consider the mixing time of the organized tiling (a tiling in which all the dominoes are laid horizontally). We will give an approximation of the needed number of rotations in order to get a tiling whose polar regions are well-tiled.

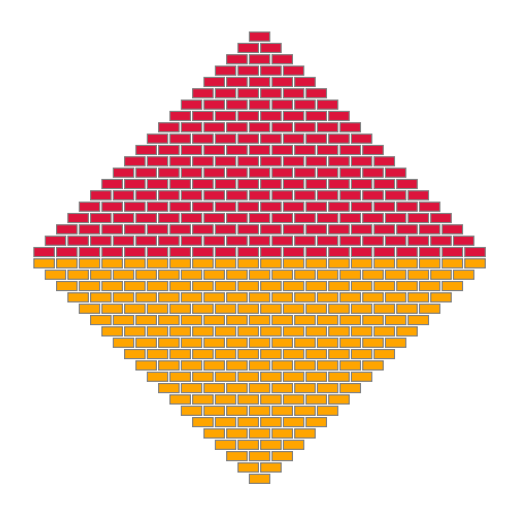

<span id="page-3-0"></span>Figure 3: The Organized Tiling of  $A_{20}$ 

### <span id="page-4-0"></span>1 Theory on Random Tilings

When running some simulations for several aztec diamonds  $A_n$  and interpret the results, we will need to know the number of possible domino tilings. This leads us to the aztec diamond theorem stated as follows.

<span id="page-4-2"></span>**Theorem 1.1.** Let  $T_n$  denote the number of the possible domino tilings of the aztec diamond  $A_n$ . Then:

$$
T_n = 2^{n(n+1)/2} \tag{2}
$$

Remark 1.2. One can notice that the number of possible configurations can rapidly become really large. Hence, when considering aztec diamonds of high order, it is computationally impossible to determine all possible configurations and uniformly choose one at random.

In order to prove that theorem, let us introduce some intermediate results.

#### <span id="page-4-1"></span>1.1 Proof of the Aztec Diamond Theorem

**Definition 1.3.** Let  $A_n \text{ }\subset A_{n+1}$  be two Aztec diamonds. We define a node of  $A_n$  as a point  $(i, j) \in A_{n+1}$ satisfying  $i + j \equiv 0 \mod (2)$ . We call:

- interior nodes, the nodes contained in  $A_n$
- closure nodes, the extreme points of  $A_{n+1}$

**Definition 1.4.** We define a *lattice square* of  $A_n$  as a  $1 \times 1$  square whose corners are lattice points in  $A_{n+1}$ . We call *boundary square*, a square contained in  $A_n + 1$  but not in  $A_n$ .

Let us give a visual example of what nodes and lattice squares are.

Example 1.5. In the figure below, the red dots represent the closure nodes and the black ones the interior nodes of the aztec diamond A2.

In order to point out that the closure nodes are the extreme points of  $A_3$ , we used dashed line to draw  $A_3$ . The lattice squares of  $A_2$  solely are the  $1 \times 1$  squares in  $A_3$  defined by the dotted lines of the grid. We colored in green all the boundary squares.

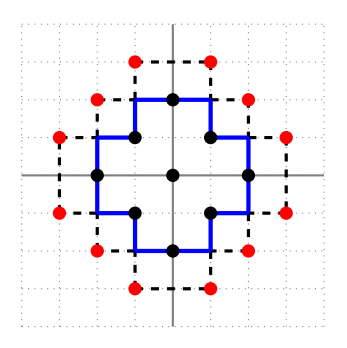

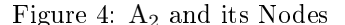

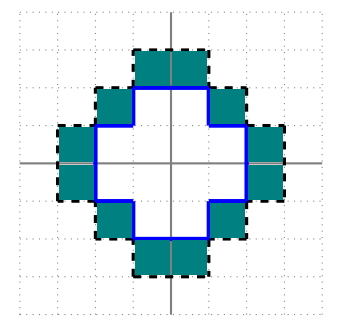

Figure 4: A<sub>2</sub> and its Nodes Figure 5: A<sub>2</sub> and its Boundary Squares

Now that we know what a node and a lattice square are, let us define the fields of arrows.

**Definition 1.6.** We call field of arows, the collection of arrows pointing from one node's corner to another satisfying the arrow field condition.

The arrow field condition states that each interior node  $N$  is either:

 $\bullet$  *attracting* all adjacent arrows point towards N

- repelling all adjacent arrows are point away from  $N$
- $\bullet$  transient any two collinear arrows adjacent to N point in the same direction

Definition 1.7. Any domino of a tiling can be defined with nodes and arrows. It satisfies the domino condition stated as follows:

- two corners of the domino are nodes
- the two arrows inside the domino point towards these corner nodes

Proposition 1.8. Following the arrow field condition and the domino condition, we can associate to each tiling of  $A_n$  a field of arrows by building the arrows domino by domino with  $n \in \mathbb{N}^*$ .

<span id="page-5-0"></span>Example 1.9. Let us represent with fields of arrows each of the eight possible tilings of the aztec diamond of order 2 A2.

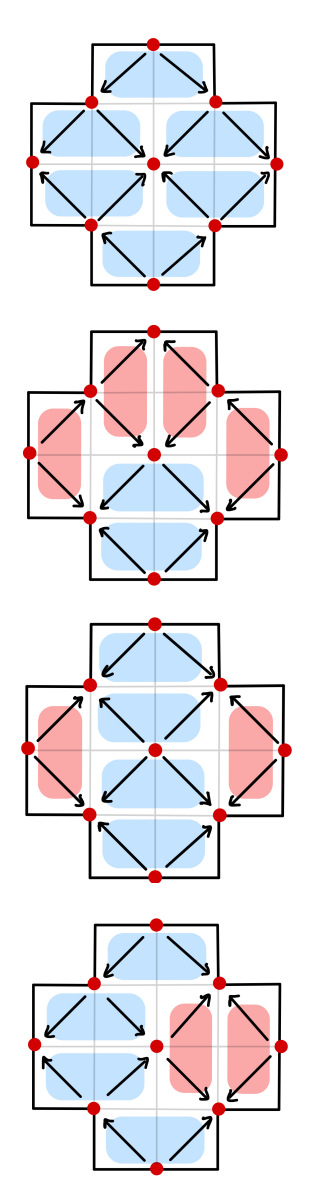

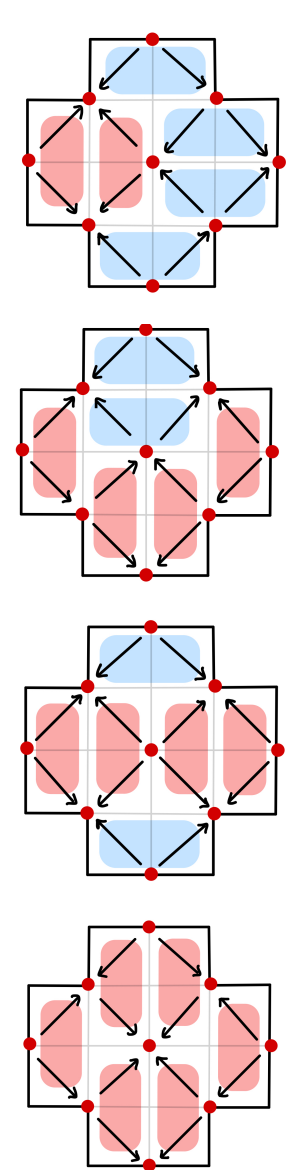

Figure 6: Random Tilings of  $A_2$  and their Respective Representation with Field of Arrows

One can remark that a field of arrows can represent 2 different random tilings. This raises the following question about fields of arrows. What is the number of tilings for a fixed field of arrows? In order to show that, let us introduce a few more definitions.

**Definition 1.10.** We qualify of outward pointing (respectively inward pointing) a field of arrows whose all arrows in boundary squares point outward (respectively inward).

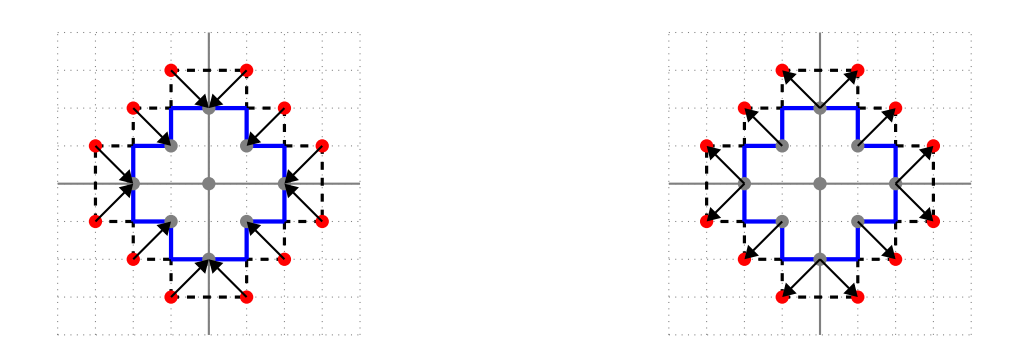

Figure 7: An Inward Pointing Field of Arrows and an Outward Pointing Field of Arrows of A<sup>2</sup>

Notation 1.11. We will denote by:

- $\mathcal{T}_n$  a tiling of an aztec diamond of order n
- $F_n(\mathcal{T}_n)$  a pointing field of arrows on  $A_n$  for each tiling  $\mathcal{T}_n$  of  $A_n$
- $r(\mathcal{F}_n)$ , the number of repelling nodes for a field of arrows  $\mathcal{F}_n$
- $a(\mathcal{F}_n)$ , the number of attracting nodes for a field of arrows  $\mathcal{F}_n$

Also, from now on we will use the following color code:

- blue for repelling nodes
- grey for transient nodes
- green for attracting nodes
- red for closure nodes
- black for an interior node that can be transient, repelling or attracting

We are now ready to show the following lemma, which gives us the number of tilings for a fixed field of arrows.

<span id="page-6-0"></span>**Lemma 1.1.** Given an inward pointing field of arrows  $\mathcal{F}_n$ , there are precisely  $2^{r(\mathcal{F}_n)}$  domino tilings  $\mathcal{T}_n$  of  $A_n$  satisfying  $F_n(\mathcal{T}_n) = \mathcal{F}_n$ . Respectively, given an outward pointing field of arrows  $\mathcal{F}_{n+1}$ , there are precisely  $2^{r(\mathcal{F}_{n+1})}$  domino tilings  $\mathcal{T}_{n+1}$ of  $A_{n+1}$  satisfying  $F(\mathcal{T}_{n+1}) = \mathcal{F}_{n+1}$ .

Proof. Let us prove the second statement of the lemmma.

First of all, let us consider an outward pointing field of arrows  $\mathcal{F}_{n+1}$ . For each lattice square, let us draw the corners of the square that lie in direction of its arrow. If the field of arrows is associated to a tiling, note that the corners we just drew are nothing else but the corners of the dominoes. The two images below describe a field of arrows on which we drew the corners of the lattice squares.

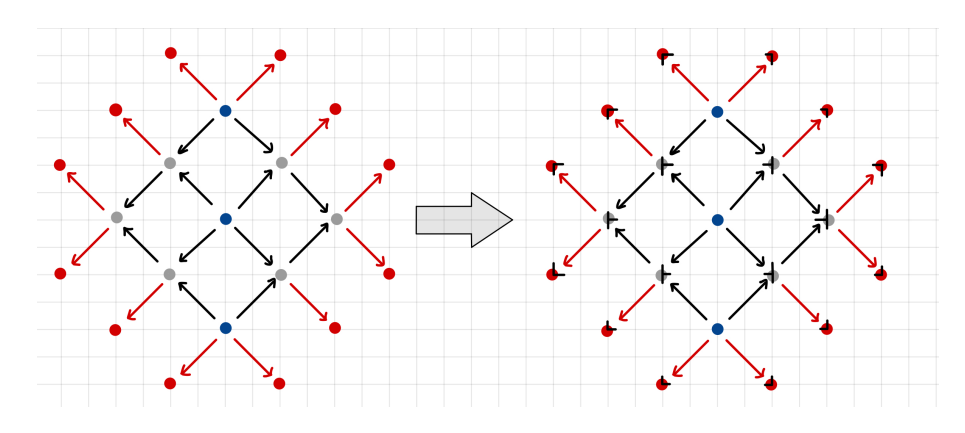

Figure 8: A field of arrow with its corners drawn

We can now draw all the lines (dotted lines on the image below) that lie in between the corners by extending the corners we just drew as follows:

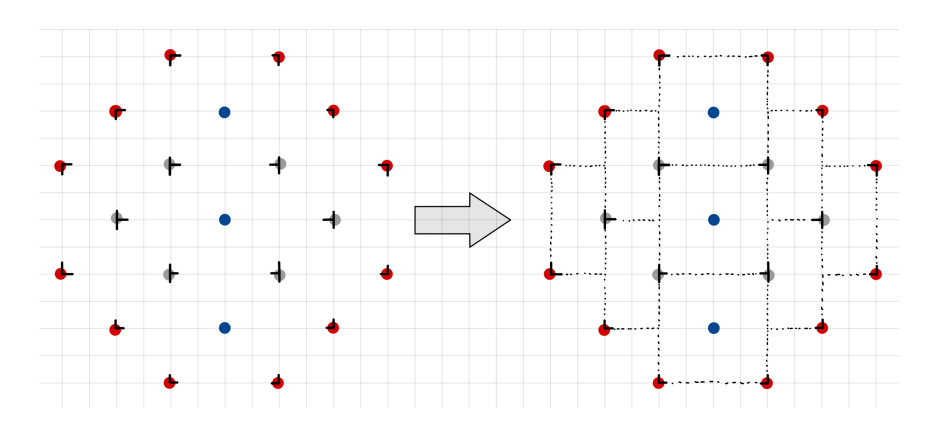

We now claim that each component of  $A_{n+1}$  can be:

- a  $2 \times 1$  rectangle
- a  $1 \times 2$  rectangle
- a  $2 \times 2$  square where each square have a repelling node at its center

Let us show that claim.

Let us consider a lattice square S. Any lattice square either have an arrow that exactly is a diagonal whose endpoints are nodes. Then, without loss of generality, let us assume that:

- the lower left corner L and the upper right corner R of S are nodes
- the arrow of the square S goes from R to P.

Since we assumed  $\mathcal{F}_{n+1}$  to be an outward pointing field, it follows that the node R is an interior node which is either transient or repelling. Hence, let us discern the two following cases:

- 1. **R** is repelling. It forces all the arrow to point away from R and hence S is contained in the  $2 \times 2$ square centered at R. (see figure  $9$ )
- 2. **R** is transient. There are two possibilities for the arrows described in the figure [10.](#page-8-1) In both cases, the square S is either contained in a  $1 \times 2$  or a  $2 \times 1$  rectangle.

<span id="page-8-0"></span>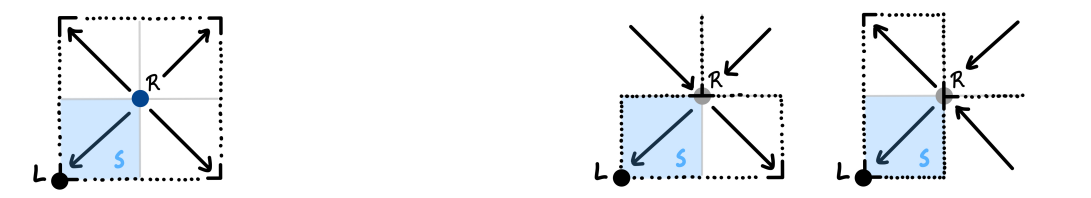

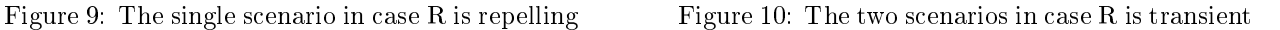

The claim being proven, it implies that the outward pointing field of arrows  $\mathcal{F}_{n+1}$  determines the tilings  $\mathcal{T}_{n+1}$  except for the squares. Indeed, each square can either be two  $1 \times 2$  dominoes or two  $2 \times 1$  dominoes. Since each square can induce two possible tilings and recalling that each square's center is a repelling node, the number of tilings for a fixed field of arrows  $\mathcal{F}_{n+1}$  is thus equal to  $2^{r(\mathcal{F}_{n+1})}.$  The lemma is proven in the case of an outward pointing field  $\mathcal{F}$ .

Following the same reasoning, one can prove the former case in which the field  $\mathcal{F}_n$  is assumed to be inward pointing.  $\Box$ 

Example 1.12. Let us get back to the example [1.9.](#page-5-0)

<span id="page-8-1"></span>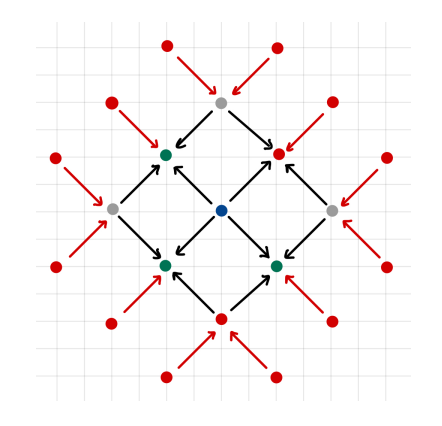

Figure 11: An Inward Pointing Field of Arrows of A<sup>2</sup>

By the lemma [\(1.1\)](#page-6-0), since there are only one repelling node, it follows that there are two tilings associated to that field. Indeed:

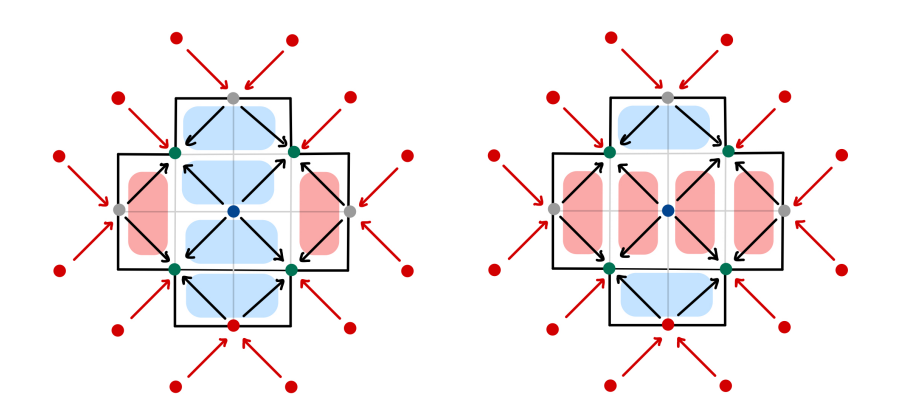

Figure 12: The Two Tilings of A<sup>2</sup> Associated to the Inward Pointing Field of Arrows above

The second result that we will need in order to prove the aztec diamond theorem is the following lemma.

<span id="page-9-0"></span>**Lemma 1.2.** For any outward pointing field of arrows  $\mathcal{F}_{n+1}$  on the aztec diamond  $A_{n+1}$ , we have:

$$
r(\mathcal{F}_{n+1}) = a(\mathcal{F}_{n+1}) + (n+1)
$$

Proof. First of all, let us point out the two following remarks:

- all the interior nodes of  $A_{n+1}$  lie on  $n+1$  lines running from bottom left to top right
- we count  $n + 2$  arrows on each of these lines

In order to prove the lemma, since there are  $n + 1$  lines, we just need to show that for any line there always is one more repelling node than there are attracting ones.

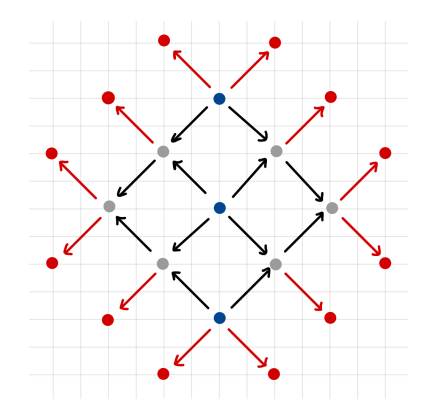

Figure 13: The Outward Pointing Field on  $A_{2+1}$ 

To each line, we associate a binary sequence of length  $n+2$  that describes the directions of the arrows where:

- 1 stands for forward
- 0 stands for backward

Since the field of arrows is supposed to be outward pointing, we know that for each line  $l$ , its sequence  $S_l$  is of the form:  $S_l = \{0, \cdots, 1\}.$ 

 $\overline{n+2}$ There are three possible combinations depending on the type of node:

- repelling node:  $\{0, 1\}$
- attracting node:  $\{1,0\}$
- transient node:  $\{0,0\}$  or  $\{1,1\}$

Hence, since the first value of the sequence is 0 and the last value is 1, there must be one more combination of the form  $\{0,1\}$  than there are combinations of the form  $\{1,0\}$ . Otherwise, it would not be possible to have 1 as the final value.

Therefore, we just showed that on each line there is always one more repelling node than there are attracting nodes. Since there are  $n+1$  lines, it follows that  $r(\mathcal{F}_{n+1}) = a(\mathcal{F}_{n+1}) + (n+1)$  which proves the lemma.  $\square$ 

We are now ready to prove the aztec diamond theorem!

*Proof.* Let us prove the theorem [1.1](#page-4-2) by induction on n.

**Base Case:** There are two possible tilings of the aztec diamond of order 1 which are the following:

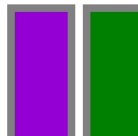

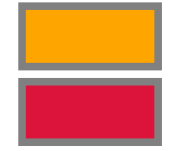

Figure 14: The Two Possible Tilings of  $A_1$ 

It is straightforward to see that  $2 = 2^{1(1+1)/2}$ .

• Induction: Let  $\mathcal{O}_{n+1}$  and  $\mathcal{I}_{n+1}$  respectively denote the sets of outward and inward pointing field of arrows on  $A_{n+1}$ .

On the one hand, reversing the direction of all the arrows of  $A_{n+1}$  still satisfies the arrow condition. On the other hand, reversing twice in a row the direction of all the arrows is equivalent to doing nothing. Hence, we can define the following bijection:

$$
f:\mathcal{O}_{n+1}\longrightarrow \mathcal{I}_{n+1}
$$

For any outward pointing field  $\mathcal{F}_{n+1} \in \mathcal{O}_{n+1}$  of  $A_{n+1}$ , the attracting nodes of  $\mathcal{F}_{n+1}$  clearly are the repelling nodes of  $f(\mathcal{F}_{n+1})$ . Now, applying lemma [1.2,](#page-9-0) we have:

$$
r(\mathcal{F}_{n+1}) = r(f(\mathcal{F}_{n+1})) + n + 1
$$

We can rewrite the latter equality as:

$$
2^{r(\mathcal{F}_{n+1})} = 2^{r(f(\mathcal{F}_{n+1})) + (n+1)}
$$

$$
= 2^{n+1} \cdot 2^{r(f(\mathcal{F}_{n+1}))}
$$

$$
= 2^{n+1} \cdot 2^{r(\mathcal{F}_n)}
$$

By the lemma [1.1,](#page-6-0) we now know that the number of tilings of  $A_{n+1}$  is equal to  $2^{n+1} \cdot 2^{r(\mathcal{F}_n)}$ .

Now, summing over all the inward pointing fields of arrows on  $A_n$  and using the induction hypothesis, we finally get:

$$
T_{n+1} = \sum_{\mathcal{F} \in \mathcal{I}_n} 2^{n+1} \cdot 2^{r(\mathcal{F}_n)}
$$
  
=  $2^{n+1} \sum_{\mathcal{F} \in \mathcal{I}_n} 2^{r(\mathcal{F}_n)}$   
=  $2^{n+1} \cdot T_n$   
=  $2^{n+1} \cdot 2^{n(n+1)/2}$   
=  $2^{(n+1)(n+2)/2}$ 

 $\Box$ 

This proves the Aztec diamond theorem.

We can now use the fact that there are  $2^{(n+1)(n+2)/2}$  possible domino tilings of the Aztec diamond  $A_n \forall n \in \mathbb{N}^*$ .

#### <span id="page-12-0"></span>1.2 Random Tilings as Markov Chains

The idea we wish to implement in order to generate an aztec diamond  $A_m$  is to start with a tiling with a default configuration, and then perform a number of rotations to its dominoes. We want the end result of the process to be representative of the uniform distribution: any tiling must have about the same probability to be generated.

To do so, we will construct a Markov chain  $((X_{A_m})_n)_{n\in\mathbb{N}}$  associated to the random tilings so that  $(X_{A_m})_n$ converges towards the uniform distribution  $\mathcal{U}(2^{m(m+1)/2}).$ 

Hence, let us define basic notions peculiar to Markov chains.

**Definition 1.13.** An indexed sequence  $X = (X_n)_{n \in \mathbb{N}}$  of random variables  $X_n$  with state space I is called a discrete-time stochastic process.

**Definition 1.14.** A discrete-time stochastic process X is a Markov chain if  $\forall n \in \mathbb{N}$  and  $i_0, \dots, i_n, i_{n+1} \in I$ :

$$
\mathbb{P}(X_{n+1} = i_{n+1} | X_0 = i_0, X_1 = i_1, \cdots, X_{n-1} = i_{n-1}, X_n = i_n) = \mathbb{P}(X_{n+1} = i_{n+1} | X_n = i_n)
$$

In other words, it means that the stochastic process does not depend on the past.

When rotating any random tiling of order  $m \in \mathbb{N}^*$ , the outcome only depends on the last tiling we have. It follows that the discrete-time stochastic process  $(X_{A_m})_n$  with state  $I_{A_m} = \{$ all possible tilings of order m} is a Markov chain.

**Definition 1.15.** A Markov chain  $X = (X_n)_{n \in \mathbb{N}}$  is called time-homogeneous if the transition probabilities  $p_{ij}(n) = \mathbb{P}(X_{n+1} = j | X_n = i)$  are independent of n. We call  $P = (p_{ij})_{i,j\in I}$  the transition matrix of  $(X_n)_{n\in\mathbb{N}}$ .

Then, the Markov chain  $(X_{A_m})_n$  is also time-homogeneous. Its transition matrix  $P_{A_m} = (p_{T_i T_j})_{T_i, T_j \in I_{\mathcal{T}}}$  only depends on the number of  $2\times 2$  squares that can be rotated. In other words, for any two tilings  $\mathcal{T}_i, \mathcal{T}_j,$  we get that  $p_{\tau_i, \tau_j} > 0$  if and only if all but (possibly) two dominoes of the tilings are laid the same way.

Example 1.16. Let us define the Markov chain associated to the aztec diamond of order 2 and its graph. For a matter of readability, we rather draw its graph than writing its transition matrix.

By the Aztec diamond theorem, we know that there are  $8 = 2^{-2(2+1)/2}$  possible tilings. Hence,  $I_{A_2}$  $\{\mathcal{T}_1, \mathcal{T}_2, \cdots, \mathcal{T}_8\}.$ 

To compute the transition probabilities, we consider all the  $2 \times 2$  squares inside the aztec diamond (for  $A_2$ ) there are 5 of them) that we can pick with probability:

 $1/\#\{\text{Number of } 2 \times 2 \text{ squares inside the aztec diamond}\}\$ 

(in our case with probability 1/5). For instance, let us compute  $p_{\mathcal{T}_1\mathcal{T}_j} \forall j \in I_{A_2}$ . We have:

$$
p_{\mathcal{T}_1 \mathcal{T}_j} = \begin{cases} 3/5 \text{ if } j = 1\\ 1/5 \text{ if } j \in \{2, 3\} \\ 0 \text{ otherwise} \end{cases}
$$

The graph of  $X_{A_2}$  is then:

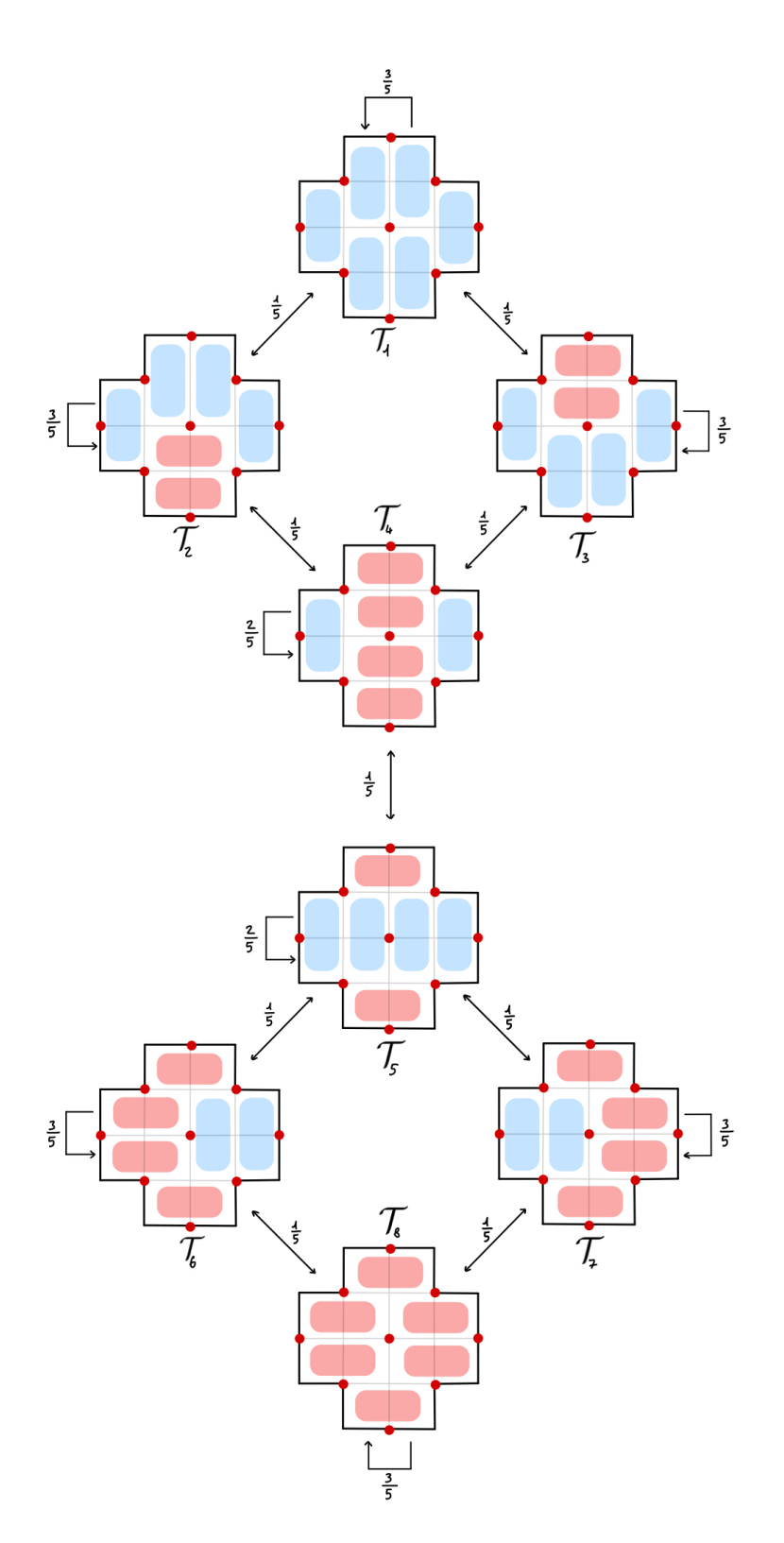

Figure 15: Graph of  $\rm X_{A_2}$ 

For any order of a aztec diamond of order  $n$  and any state (i.e. any possible tiling)  $\mathcal{T}_i$ , let us denote by  $S$ the number of  $2 \times 2$  squares, and  $N_i$  the number of adjacent states, that is any tiling  $\mathcal{T}_j \neq \mathcal{T}_i$  such that  $\mathcal{T}_j$  can be obtained from  $\mathcal{T}_i$  by rotating exactly 2 dominoes. Then we can generalize the transition matrix  $P = (P_{\mathcal{T}_i \mathcal{T}_j})_{\mathcal{T}_i, \mathcal{T}_j \in I}$  as follows:

$$
p_{\mathcal{T}_i\mathcal{T}_j} = \begin{cases} \frac{1}{S} & \text{if } \mathcal{T}_i \text{ and } \mathcal{T}_j \text{ are adjacent and } \mathcal{T}_i \neq \mathcal{T}_j\\ \frac{S - N_i}{S} & \text{if } \mathcal{T}_i = \mathcal{T}_j\\ 0 & \text{otherwise} \end{cases}
$$

We can remark that  $\sum_{\mathcal{T}_j \in I} p_{\mathcal{T}_i \mathcal{T}_j} = 1$ , which is expected since the sum corresponds to the probability  $\mathbb{P}(X_{n+1} \in I \mid X_n = \mathcal{T}_i)$ . Additionally, rotations are reversible, so adjacency is a symmetric property and we have  $p_{\mathcal{T}_i\mathcal{T}_j} = p_{\mathcal{T}_j\mathcal{T}_i}$ . Thus, the number of states adjacent with a state  $\mathcal{T}_i$  is also  $N_i$ , and so:  $\sum_{\mathcal{T}_j\in I} p_{\mathcal{T}_j\mathcal{T}_i} = 1$ . Now that we have defined the random tilings of an aztec diamond of order  $m$  as a Markov chain, let us define three properties we are interested in.

**Definition 1.17.** A Markov chain  $X$  is said to be:

- **irreducible** if it is possible to go from any state to any other
- aperiodic if it is possible to return from any state i to itself after an arbitrary number of steps  $m$ , if m is large enough. In particular, there exists a positive integer  $M_i$  such that, for all  $m \ge M_i$ ,  $\mathbb{P}(X_{n+m} = i \mid X_n = i) > 0.$
- positive recurrent if starting from  $i \in I$  we are certain to return to that same state i with finite average time

We also need to define invariant probability distributions.

**Definition 1.18.** Let X be a Markov chain with state space I with transition matrix P. A probability distribution  $\pi = (\pi_i)_{i \in I}$  is said to be invariant if  $\pi = \pi$ . In particular, we have the following equivalence

$$
\pi_i = \sum_{j \in I} \pi_j p_{ji}
$$

If we are able to show that the Markov chain  $(X_{A_m})_n$  with state space  $I_{A_m}$  satisfy these properties for any  $m \in \mathbb{N}^*$ , we could then use the following result to show that  $(X_{A_m})_n$  converges towards the uniform distribution  $\mathcal{U}(2^{n(n+1)/2})$ .

Theorem 1.19. If a Markov Chain X is:

- 1. irreducible
- 2. aperiodic
- 3. positive recurrent

Then there exists a unique invariant probability distribution  $\pi$  on the state space and  $X_n$  converges in distribution towards  $\pi$  when  $n \to \infty$ .

The proof of the irreducibility of the tiling is somewhat techical. It consists in defining a function  $r$  which assigns a positive integer to any tiling in a way that if  $\mathcal{T}, \mathcal{T}'$  are adjacent,  $r(\mathcal{T}) = r(\mathcal{T}') \pm 1$  and such that  $r$  admits its unique minimum for the all-horizontal tiling. By showing that it is always possible to perform a rotation in order to decrease the value of the function  $r$  up to its minimum, we can demonstrate that it is possible to reach the minimal configuration from any tiling. The complete demonstration of the irreducibility can be found in the references [\[2\]](#page-37-0).

Since the probability of remaining still  $\mathbb{P}(X_{n+1} = i | X_n = i)$  is not null for any state, it is clear that the chain is aperiodic. Indeed, it is possible (while unrealistic) to remain in the same state for any arbitrary length of time. Moreover, since the state space is finite and that the chain is irreducible, the chain is also positive recurring.

Let us now remark that the uniform distribution is an invariant probability distribution. Indeed, if  $N =$  $2^{n(n+1)/2}$  denotes the number of possible states for a random tiling of order n, then for any state i we get  $\pi_i = \frac{1}{N}$ , and:

$$
\sum_{j\in I}\pi_j p_{ji} = \frac{1}{N}\sum_{j\in I}p_{ji} = \frac{1}{N} = \pi_i
$$

Therefore, the uniform distribution is the unique invariant probability distribution, and  $X_n$  converges in distribution towards it.

## <span id="page-16-0"></span>2 Simulations and Observations

#### <span id="page-16-1"></span>2.1 Technical Implementation of the Random Tilings

We will discuss in this section our implementation of the random tilings. The full implementation can be found in the appendix. We decided to use object oriented programming in Python, for the sake of simplicity and usability.

#### <span id="page-16-2"></span>2.1.1 Creation of an "Organized" Tiling

Let us make a few remarks before presenting the code. A tiling of order n can be seen as a  $2n \times 2n$  grid of  $1 \times 1$  squares.

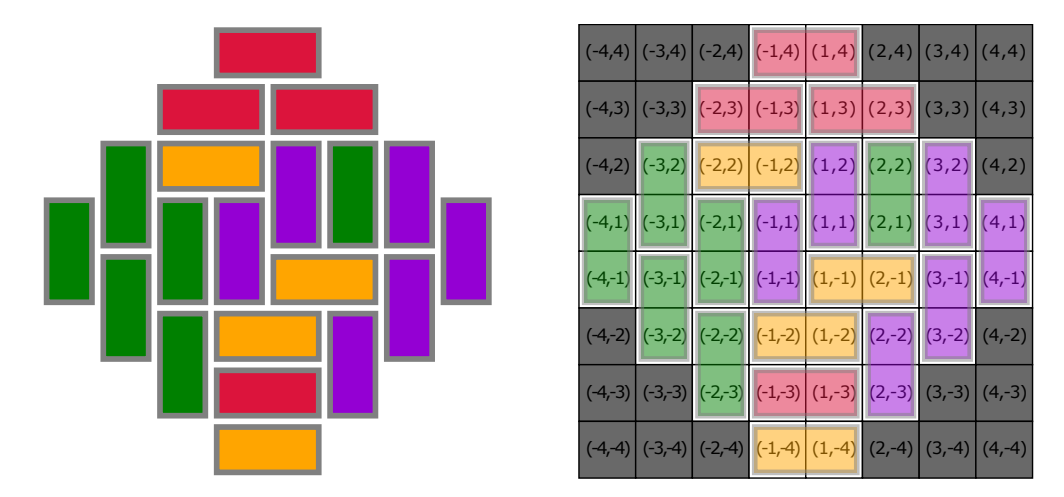

Figure 16: On the left, random tiling of order 4. On the right, representation of the tiling as dominoes laid onto a grid of  $1 \times 1$  squares

For any tiling  $\mathcal T$ , every domino is placed on two adjacent squares, so that each "active" square (squares that are not greyed out in the above figure) holds exactly one half of a domino. We can encode the domino configuration as an attribute of the squares on which it lays: we say that the square itself is horizontal if the (half) domino placed onto it is oriented horizontally, and vertical otherwise. Let us add an additional bit of information: let the "dominant" part of the domino be the top half when oriented vertically, or the left half when laid horizontally. By adding this data point, the configuration of the domino can be deduced from the information contained in a single square. For example, if we know that a given case holds the dominant part of a domino oriented vertically (i.e. its top half), we know that the domino is placed onto this square and the one right below. By doing so, we do not need to implement the domino themselves as a class.

Let us construct such a grid from the ground up. The first class that we need to create is the Square class. The squares are identified by a coordinate system  $(\pm x, \pm y)$  such that  $x, y \in \mathbb{N}^2, 1 \leq x \leq n, 1 \leq y \leq n$ .

Let us note that we do not attribute any coordinate of the form  $(0, x)$  or  $(y, 0)$ . This create some complication when trying to determine its adjacent squares, but it ensures a form of symmetry that will simplify the tiling of an empty grid.

Squares are considered active if they can (and will) hold a domino square. This attribute is computed based on condition [\(3\)](#page-16-3)

<span id="page-16-3"></span>
$$
|x| + |y| \le n + 1\tag{3}
$$

The configuration of the domino laid onto the square is also implemented as an attribute of the square, as discussed above.

The code for the square class is quite straightforward:

```
1 class Square:
2 def __init_(self, x, y, n, horizontal, dominant):
3 self.x = x # X axis
4 self.y = y # Y axis
5 self.is_active = (abs(x) + abs(y) \le n + 1) # is square in grid ?
6 self.horizontal = horizontal # orientation of the domino in grid
7 self.dominant = dominant # based on orientation, does grid hold dominant side
            of domino ?
```
Two squares of coordinates  $(x, y)$  and  $(x', y')$  are adjacent in the following cases

```
\sqrt{ }\int\overline{\mathcal{L}}x = x', y = y' \pm 1 if y \notin \{-1, 1\}x = x', y = y' + 2 if y = -1x = x', y = y' - 2 if y = 1y = y', x = x' \pm 1 if x \notin \{-1, 1\}y = y', x = x' + 2 if x = -1y = y', x = x' - 2 if x = 1
```
Therefore, the creation of every square of coordinates  $(\pm x, \pm y)$  for  $x, y \in \mathbb{N}$  such that  $1 \le x \le n, 1 \le y \le n$ is equivalent to generating an empty grid.

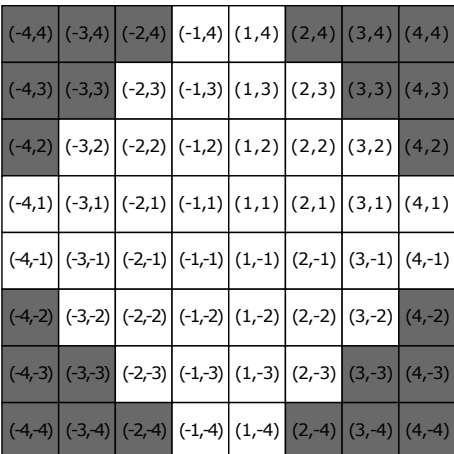

Figure 17: An empty grid of order 4. Grey squares are deactivated and cannot hold dominoes.

Before discussing the implementation of the grid, we shall introduce the concept of rotation boxes. Two dominoes can be rotated only if they are placed onto a  $2 \times 2$  box, which is precisely four active squares sharing a corner. Let us call such a structure a Rotation\_Box

The following condition allows us to verify if a rotation is possible on a box, based on the attributes of its squares.

**Proposition 2.1.** It is possible to perform a rotation on a  $2 \times 2$  box if, and only if:

- 1. The top left square and the bottom right square of the box have the same orientation.
- 2. The top left square is dominant and the bottom right square is nondominant.

Proof. It is clear that if the top left and bottom right square do not share the same orientation, it is not possible to rotate the box.

Assume that the square can be rotated. If both squares are oriented horizontally, the top left square must hold the left side of a domino, and the bottom right square must hold the right side of another domino. If both dominoes are oriented vertically, the upper left square must hold the top side of the first domino and the bottom right square must hold the bottom half of the second domino. In both cases, the dominance condition is respected. Moreover, this configuration requires that both the top right and bottom left squares share the same orientation as the top left and bottom right.

Now, assume that both square share the same orientation but the dominance condition 2. is not respected. If they are oriented vertically, we can assume that the top left square is nondominant. Then it holds that the bottom side of a domino, and the top side will be one the square located above it, which is outside the box. It remains 3 squares for a single domino, which contradicts the fact that the box holds exactly two dominoes, and thus rotation is not possible. The same argument holds if the bottom right corner does not respect the dominance condition, but also in the horizontal case since, if the top left square is nondominant, it holds the left side of a domino, whose left half will be placed outside the box.  $\Box$ 

We can perform a rotation within the box as follows:

- 1. We swap the orientation of every square in the box. Horizontal becomes vertical, vertical becomes horizontal.
- 2. We swap the dominance attribute of the top right and bottom left squares. Dominant becomes nondominant, non-dominant becomes dominant.

Indeed, it is required to update the orientation of all the squares in the box. Since the rotation can be reverted, the dominance attributes of the top left and bottom right squares must remain the same. However, if the top right corner was holding the right side of a vertical domino, it will hold after rotation the top side of a vertical domino. Therefore its dominance only needs to be swapped, and for the same reason, so does the dominance attribute of the bottom left square.

We can therefore implement an object called Rotation\_Box which consists in a  $2 \times 2$  box. Its attributes will be the four squares it is composed of, a boolean variable which will confirm if the box can or cannot be rotated, and the functions described above to verify the possibility of a rotation, and to perform the rotation within the box. . The Rotation\_Box objects will also be given coordinates based on the coordinate of their

top left square.

Based on the information discussed abouve, we implemented the Rotation\_Box class as:

```
1 class Rotation_Box:
2 def check_rotatability(self): # resets can_be_rotated value
3 self.can_be_rotated = ( \# can square be rotated ?
4 (self.UL.horizontal == self.BR.horizontal) and
5 (self.UL.dominant) and
6 (not self.BR.dominant) and
7 self.is_active
 8 )
9 return self.can_be_rotated
10
11 def __init_(self, UL, UR, BR, BL):
12 self.UL = UL #upper left square
13 self.UR = UR #upper right square
14 self.BR = BR #bottom right square
15 self.BL = BL #bottom left square
16 self.Squares = {self.UL, self.UR, self.BR, self.BL} # Set containing all squres
            of box
17 self.can_be_rotated = self.check_rotatability()
18 self.is_active = all([C.is_active for C in self.Squares])
19
20 def rotate(self): # updates orientation and dominance
21 if self.can_be_rotated:
22 ns = not self.UL.horizontal
23 self.UL.horizontal = self.UR.horizontal = self.BR.horizontal = self.BL.
               horizontal = ns
24 self.UR.dominant = not self.UR.dominant
25 self.BL.dominant = not self.BL.dominant
26 return True
27 else:
28 return False
```
We can now discuss the implementation of the Grid object. First of all, an object of this class will contain the following informations:

- a collection of Square objects with coordinates  $(\pm x, \pm y), x, y \in \mathbb{N}, 1 \le x \le n, 1 \le y \le n$ .
- a collection of Rotation\_Box objects which correspond to all  $2 \times 2$  boxes.

We will design the class Grid so that upon creation, all the objects of class Square and Rotation Box will be generated. This requires to compute the orientation and the dominance for all squares in the grid. As we want all dominoes to be oriented horizontally in the initial configuration, we simply set the orientation of each active square to Horizontal = True.

Let us focus on the top left quadrant of the grid with coordinates  $(-x, y)$  to identify a pattern which will allow us to compute the dominance. The top-most square located in  $(-1, n)$ , always needs to be dominant. In particular, we observe the following relation: the square is dominant if  $x + y - n$  is odd and so, regardless of the parity of  $n$ .

We observe that this relation is reversed on the top right quadrant (squares of coordinates  $(x, y)$ .) Therefore, on the top half of the grid, the dominance can be computed as follows:

$$
f(x,y) = \begin{cases} 1 & \text{if } x+y-n \equiv 1 \ [2] \text{ and } x < 0 \\ 1 & \text{if } x+y-n \equiv 0 \ [2] \text{ and } x > 0 \\ -1 & \text{otherwise} \end{cases}
$$

This function was implemented as follows:

```
1 def f(x,y,n): # Defines the logic for dominance attribute
2 if (x + y - n) \frac{6}{6} 2:
3 return - sign(x)
4 return sign(x)
```
This dominance of the square of coordinates  $(x, y)$  can therefore be computed on the upper half of the grid by evaluating  $f(x, y)$ : it is dominant if  $f(x, y) = 1$ . We can then use the use the symmetry along the central vertical line to show that the same logic is valid for squares of coordinates  $(\pm x, -y)$ .

| $ (3,3) (-2,3) (-1,3) (1,3) (2,3) (3,3) $                                                                                           |  |  |  |  | $ (4,4) (-3,4) (-2,4) (-1,4) (1,4) (2,4) (3,4) (4,4) $                                                                      |  |  |                                                                                     |
|----------------------------------------------------------------------------------------------------|--|--|--|--|----------------------------------------------------------------------------------------------------|--|--|-------------------------------------------------------------------------------------|
| $\left  (-3,2) \right  (-2,2) \left  (-1,2) \right  (1,2) \left  (2,2) \right  (3,2)$                                               |  |  |  |  | $(-4,3)$ $(-3,3)$ $(-2,3)$ $(-1,3)$ $(1,3)$ $(2,3)$ $(3,3)$ $(4,3)$                                                         |  |  |                                                                                     |
|                                                                                                    |  |  |  |  | $\vert$ (-4,2) $\vert$ (-3,2) $\vert$ (-2,2) $\vert$ (-1,2) $\vert$ (1,2) $\vert$ (2,2) $\vert$ (3,2) $\vert$ (4,2) $\vert$ |  |  |                                                                                     |
| $\left  (-3,1) \right  (-2,1) \left  (-1,1) \right  (1,1) \left  (2,1) \right  (3,1)$                                               |  |  |  |  | $(-4,1)$ $(-3,1)$ $(-2,1)$ $(-1,1)$ $(1,1)$ $(2,1)$ $(3,1)$ $(4,1)$                                                         |  |  |                                                                                     |
| $\left  \left( -3,-1\right) \right $ (-2,-1) $\left  \left( -1,-1\right) \right $ (1,-1) $\left  \left( 2,-1\right) \right $ (3,-1) |  |  |  |  | $(4,1)$ $(-3,1)$ $(-2,1)$ $(-1,1)$ $(1,-1)$ $(2,-1)$ $(3,-1)$ $(4,-1)$                                                      |  |  |                                                                                     |
| $\left[(-3, -2)\right] \left(-2, -2\right) \left[(-1, -2)\right] \left(1, -2\right) \left(2, -2\right) \left(3, -2\right)$          |  |  |  |  | $(4,2)$ $(3,-2)$ $(2,-2)$ $(1,-2)$ $(2,-2)$ $(3,-2)$ $(4,-2)$                                                               |  |  |                                                                                     |
|                                                                                                    |  |  |  |  |                                                                                                    |  |  | $( -4,-3)$ $( -3,-3)$ $( -2,-3)$ $( -1,-3)$ $( 1,-3)$ $( 2,-3)$ $( 3,-3)$ $( 4,-3)$ |
| $\vert$ (-3,-3) $\vert$ (-2,-3) $\vert$ (-1,-3) $\vert$ (1,-3) $\vert$ (2,-3) $\vert$ (3,-3) $\vert$                                |  |  |  |  |                                                                                                    |  |  | $(4,4)$ $(3,4)$ $(2,4)$ $(2,4)$ $(1,4)$ $(1,-4)$ $(2,-4)$ $(3,-4)$ $(4,-4)$         |

Figure 18: Computation of dominant squres in odd (here  $n = 3$ , on the left) and even  $(n = 4, \text{ on the right})$ ordered tilings. The orange squares are computed as dominant based on the function defined above.

We can now implement the class Grid. When creating an object of this class, it will create all square and Rotation\_box objects, and store them in dictionaries. Additionally, it also creates a set containing all boxes for which a rotation is possible.

```
1 class Grid:
2 def __init_(self, n:int, m:int):
3 self.n = n
4 self.m = m
5 self. Squares = {} \# dictionary of grid's tiles
6 self.Rotation_Boxes = {} # dictionary of grid's squares
7 self.Turnable_Boxes = set() # set of all rotatable squares
8
9 for j in range(-m, m+1): \# Generates the squares
10 if j==0: # tiles with null y axis are not defined
11 continue
12 for i in range(-n, n+1):
13 if i == 0: # tiles with null x axis are not defined
14 continue
15 self.Squares[i,j] = Square(i,j,n, True, (f(i,j,n) == 1) # populate
                  Tiles dictionary
16
17 for j in range(n, -n, -1): #Generates the boxes
18 if j == 0: #squares with null y axis are not defined
19 continue
20 for i in range(-m, m):
21 if i==0: #squares with null x axis are not defined
22 continue
23 self.Rotation_Boxes[i,j] = Rotation_Box( # populate Squares dictionary
24 self.Squares[i,j], # upper left tile
25 self. Squares [i+1+(i==-1), j], # upper right tile
26 self.Squares[i+1+(i==-1), j-1-(j==1)], # bottom right tile
27 self.Squares[i, j-1-(j==1)] # bottom left tile
28 )
29 if (self.Rotation_Boxes[i,j].can_be_rotated):
30 self.Turnable_Boxes.add(self.Rotation_Boxes[i,j]) # populates
                     rotatable set
```
#### <span id="page-21-0"></span>2.1.2 Representation of the Grid

Let us consider the following matrix  $(M_{i,j})$  where  $i, j \in \{-n, -n+1, \ldots, -2, -1, 1, 2, \ldots, m-1, n\}$  are the coordinates such that  $(i, j)$  is a square on the grid:

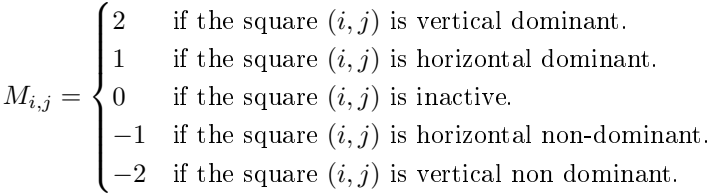

Any tiling can be uniquely represented as such a  $2n \times 2n$  matrix. We can save this matrix as a comma separated value (csv) file for further manipulation and graphic representation.

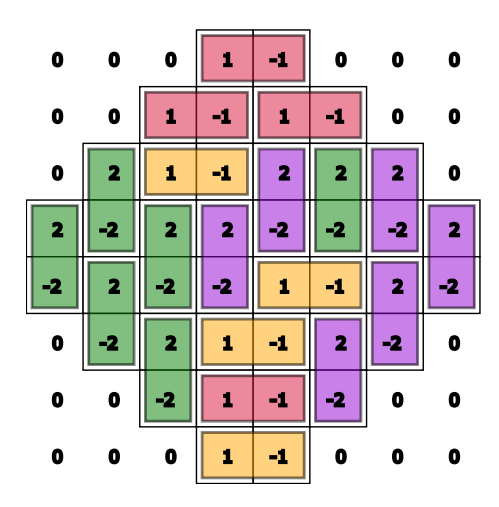

Figure 19: Matrix representation of a tiling

We can use the following snippet to encode the orientation and dominance of a square. Considering that the orientation and dominance are stored as a boolean horizontal, dominant  $\in \{True, False\}.$ 

```
1 def render(C:Square): # Defines value when generating CSV
2 return C.is_active * (C.dominant*1 - (not C.dominant)*1) * (1+ (not C.horizontal)
          *1)
```
We can now add the function save within the class Grid to save the Grid as a comma seperated value (csv) document. The paramater path is used to indicate the location and name of the csv file.

```
1 def save(self,dest):
2 """ stores the grid as as CSV file """
3 f = open(det, 'w')4 for j in range(self.m,-self.m-1,-1):
5 if j == 0:
6 continue
7 for i in range(-self.n, self.n+1):
8 if i == 0:
9 continue
10 f.write(str(render(self.Squares[i,j])))
11 if i < self.n:
12 f.write(",")
13 f.write('\n\cdot)14 f.close()
```
From this csv file, we can create a visual representation of the tilings using scalar vector graphics (svg). For each dominant square in the tiling (i.e. coefficients of the matrix  $M_{i,j}$  which are either 1 or 2), a line is added to a svg file, with the following pattern:

1 <rect x="482" y="2" width="36" height="16" fill="orange"/>

Let us detail how the values are calculated. Allow some padding around tiling and between each domino of a variable p, and condiser the width of a square Sqsize we loop through each value of the csv document. Let  $i, j$  be value in *i*-th column of the *j*-th line.

1.  $x = p + i * Sqsize$ 2.  $y = p + j * Sqsize$ 

- 3. The width and height are calculated as  $S$ gsize\*k  $-2*$ spacing, with the value of k depending on the orientation of the domino: if a domino is oriented horizontally,  $k = 2$  for the width and  $k = 1$  for the height, and inversely for vertically oriented dominoes.
- 4. The color attribute fill is computed based on the position of the dominant half of the domino, and its orientation. For example, horizontal dominoes will either be orange or crimson if the domino is oriented horizontally. The choice between the two is computed as the sum of the coordinates of its dominant domino, modulo 2.

#### <span id="page-23-0"></span>2.1.3 Rotations

For the moment we can perform the rotation of dominoes on a single Rotation\_Box. Moreover, we introduced a set Turnable\_Boxes containing all the Rotation\_Box for which a rotation is possible. The process now consists in:

- 1. Pick at random one of the Rotation\_Box from the Turnable\_Boxes set.
- 2. Perform a rotation on this box.
- 3. Update the Turnable\_Boxes set to add Rotation\_Box objects that could not be rotaded previously, but now; or remove the ones that could be rotated but for which a rotation is no longer possible.

We can demonstrate that, after a rotation, it suffices to verify if a rotation is possible on the Rotation\_boxes located directly above, below, to the left and to the right of it.

#### Figure 20: Rotation Boxes update

The following functions were added to the Grid class, which allow for a deterministic number of rotations.

```
1 def check_if_turnable(self,i:int,j:int): # after rotation, checks if adjacent squares
      can be rotated
 2 """ After rotation, checks if adjacent squares can be rotated """
 3 tile = self.Rotation_Boxes.get((i, j)) # prevents out of bound.
 4 if tile:
 5 if tile.check_rotatability(): # adds square to rotatable set if possible
 6 self.Turnable_Boxes.add(tile)
 7 else:
 8 if tile in self.Turnable_Boxes: # remove square from rotatable set if not
                 possible
9 self.Turnable_Boxes.remove(tile)
10
11 def rotate(self, i:int, j:int):
12 """ Performs rotation on square with top left square in (i,j), then updates
      rotatability of adjacent squares. """
13 n = \text{self.n}; m = \text{self.m}14 if (self.Rotation_Boxes[i,j].rotate()): # attempts rotation and updates rotatable
          set
15 \# print ("Rotation of square (", i, j, ") completed.")
16 self.check_if_turnable(i+1+(i==-1),j) # right box
17 self.check_if_turnable(i-1-(i==1),j) # left box
18 self.check_if_turnable(i,j+1+(j==-1)) # above box
19 self.check_if_turnable(i,j-1-(j==1)) # below box
20 else:
21 print ("Rotation of square (", i, j, ") is not possible")
22
23 def randomize(self,n:int):
```

```
24 for i in range(1,n+1):
25 Sq = sample(self.Turnable_Boxes,1)[0]
26 x = Sq.UL.x27 y = Sq.UL.y28 self.rotate(x, y)
```
Let us note that the implementation does not technically correspond to an aperiodic Markov chain, since we do not allow the tilings to stay constant when calling the function randomize. Each call will result in (at least) one rotation. It is however possible implement the aperiodicity, without causing loss in program runtime. In order to do so, we introduce two new attributes for the Grid object:

- the actual\_rotation attribute stores the number of times a rotation was actually completed. We increment this attribute by 1 each time the rotate function is called.
- $\bullet$  the rotation stores a virtual number of attempted rotations, which correspond to the time n of the Markov chain X. After each rotation, this attribute is incremented by  $G$  where  $G$  is a random variable following a geometric distribution  $\mathcal{G}(p)$ , where p is the probability of changing state. In particular,  $G = k > 1$  is equivalent to staying put  $k - 1$  times, then moving to a different state.

This alternative version of the randomize function was implemented:

```
1 def randomize limit(self,s:int):
2 while self.rotations < s:
3 self.rotations += random.geometric(p=(len(self.Turnable_Boxes))/self.SqLen)
4 self.actual_Rotations += 1
5 Sq = sample(self.Turnable_Boxes,1)[0]
6 x = Sq.UL.x7 y = Sq.UL.y8 self.rotate(x,y)
9 return self.breakingPoint()
```
We can therefore generate a random tiling of order  $n$  using the command.

```
1 n = 20 #order of the tilings
2 r = 1000000 # We want X r and attempt r=1,000,000 rotations.
3 from RTClass3 import *
4 K = Grid(n, n)
5 K.randomize_limit(r)
6 K.save('data/Tilings_001.csv')
```
The following command line in the terminal will then convert the csv into a svg:

```
1 python code/SVGwriter3.py [LOCATION_OF_CSV] [LOCATION_OF_SVG]
```
#### <span id="page-24-0"></span>2.2 Some observations

We qualify a domino of well-tiled with respect to one of the corners of the aztec diamond if that domino could be a part of a "brick wall" fashionned tiling. By "brick wall" fashionned, we mean that each corner of the tiling have the same orientation the upper and lower polar regions are both horizontally tiled whereas the left and right polar regions are vertically tiled. Red dominoes in figure [3](#page-3-0) are well tiled with regards to the top, while orange dominoes are well tiled with regards to the bottom.

The dominoes laid on a case of the top left border (that is the ones with coordinates  $(-n + 1 - i, i)$  for  $i \in \{0, n\}$  are either the right side of an horizontal domino, or the top side of a vertical domino.

<span id="page-25-0"></span>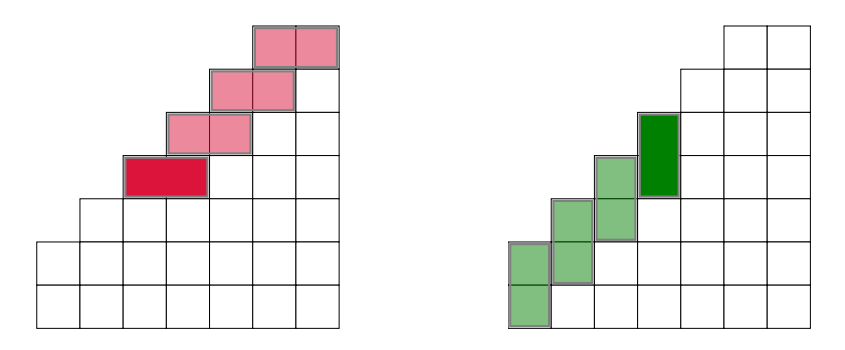

Figure 21: Possible position for a domino on the first diagonal border. The transparent dominoes are necessary in the sense that no other configuration is possible.

The representation in figure [21](#page-25-0) shows that either of those configurations has a repercution on the rest of the border: if the domino is laid horizontally (i.e. well tiled with regards to the top), then all dominoes on the first diagonal border will also be well tiled from the top down to the domino. Conversely, if it is laid vertically (i.e. well tiled with regards to the left base), the same disposition can be observed for all leftward dominoes.

We can conclude that we have a limited number of possible cases. The first one is that all the dominoes on the first diagonal border have the same disposition (either all vertical and well tiled with regards to the left, or all horizontal and well tiled with regards to the top).

The second possibility is that they do not have the same disposition. In this case, the top and left side are both well tiled with regards to their own base, and there exist a unique point in which the diagonal and vertical dominoes meet. Such a point must be one of the cases displayed in figure [22.](#page-25-1)

<span id="page-25-1"></span>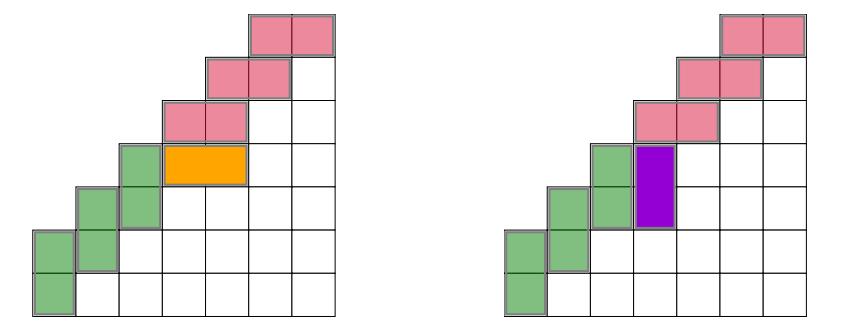

Figure 22: Point at which vertical and horizonal dominoes meet on the first diagonal border.

We can observe from this figure that dominoes laid on this point cannot be well tiled with regards to the top, nor to the left. They therefore create a first point at which the dominoes starts to deorganize. As stated previously, if it exists, such a point is unique on each border.

The existence of this point is not guaranteed. However, we can compute the probability that this point does not exist, which we shall do later.

**Proposition 2.2.** The probability that the top corner is not well tiled is  $2^{-n}$ .

Proof. Let us assume that the top corner is not well tiled. This implies that the dominoes laid on the topmost cases of the tilings are set vertically. Then all the dominoes on the top left and top right dominoes must be set vertically, down to the left and right corners.

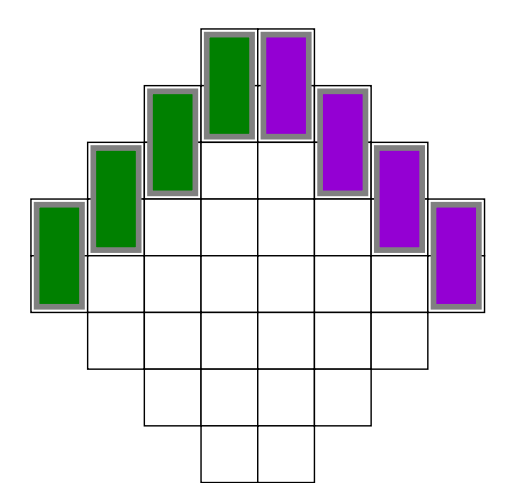

Figure 23: The top corner is not well tiled, thus the dominoes on the top borders are all laid vertically.

The remaining free cases compose a grid for a tilings of order  $n - 1$ . This is the unique possibility for a tilings of order  $n$ . Therefore we have:

$$
\mathbb{P}\{\text{the top corner is not well tiled}\} = \frac{2^{(n-1)n/2}}{2^{n(n+1)/2}} = 2^{((n-1)n - n(n+1))/2}
$$

$$
= 2^{n(n-1-n-1)/2}
$$

$$
= 2^{-2n/2}
$$

$$
= 2^{-n}
$$

**Proposition 2.3.** The probability that neither the top, nor the bottom corners are well tiled is  $2^{-2n+1}$ .

Proof. Let us assume that the top corner is not well tiled. By symmetry, the probability that the bottom corner is also not well tiled is the same as the probability that the top corner is not well tiled in a  $n-1$ order tilings, that is:

 $\mathbb{P}\{\text{Neither top nor bottom corners are well tilted}\}=2^{-n}\cdot 2^{-(n-1)}=2^{-2n+1}$ 

 $\Box$ 

 $\Box$ 

## <span id="page-26-0"></span>3 Mixing time

Our first attempt to generate a random sample of large order was not satisfactory. A hundred million rotations were not sufficient to deconstruct the organized tiling, and its polar circle was flatter than expected.

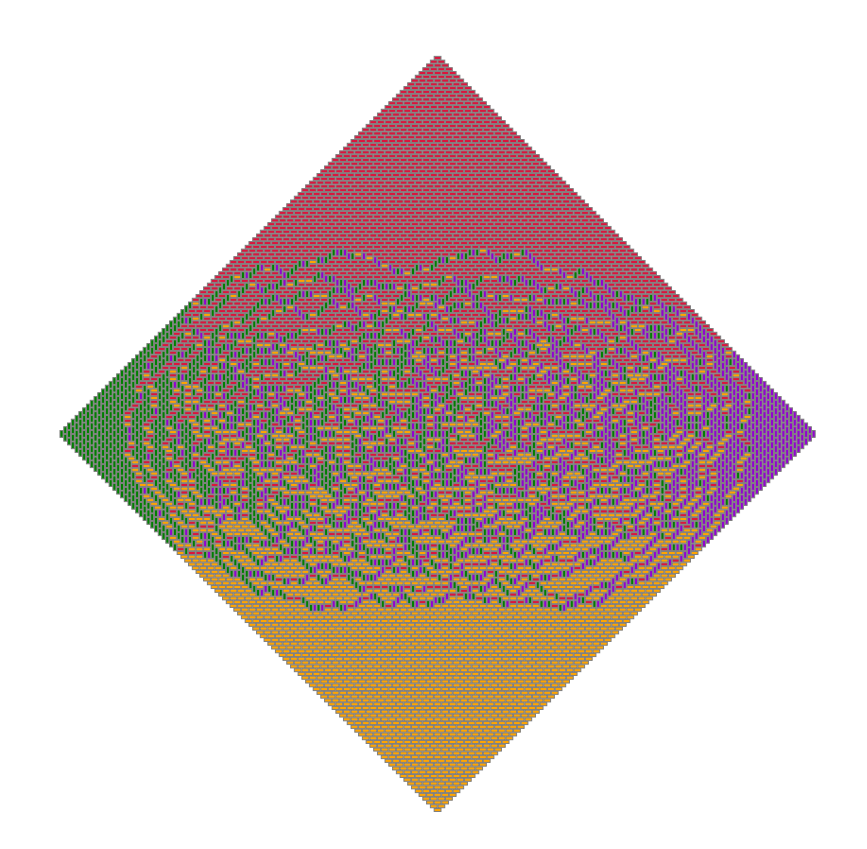

Figure 24: Tiling of order 100, generated after 100 000 000 rotations

Clearly, we needed more than a hundred million rotations for a tiling of order 100. This raised the following problem: how many rotations would be needed to generate a random tiling more representative of the uniform distribution? Let us start with the following observation: we know that most of the possible configurations will have a unique point on each border at which horizontal and vertical dominoes will revert. For a random tiling  $\mathcal{T}$ , let us denote the height (i.e. the y coordinate) of this point (we will refer to this point as the "breaking point") on the top left border by  $H_{TL}(\mathcal{T}) \in \{0, n\}$  where n is the order of the tiling.

Suppose that  $H_{TL}(\mathcal{T}) = k$ . By symmetry along the diagonal axis  $y = -x$ , we can construct another tiling  $\mathcal{T}'$ whose height will be  $H_{TL}(\mathcal{T}') = n - k$ . We conclude that for any tiling of height k, there exists a symmetric tiling of height  $n - k$ : the average height of a random tilings must therefore be on the center of the border:  $\mathbb{E}\left[H_{TL}(\mathcal{T})\right] = \frac{n}{2}.$ 

We need to perform a large enough number of rotations so that the average height of this point will will lay at half the order. Let us find a lower bound on the number of rotations to meet this requirement. We will start by implementing a function which computes the height of the breaking point. The following snippet was included within the Grid class definition:

```
1 def breakingPoint(self):
2 for i in range(1, self.n+1):
3 if (not self.Squares[-i,self.n+1-i].horizontal):
4 return abs(i-1)
5 return self.n
```
The function loops through all the the squares of the top left border and returns the  $y$  coordinate of the first non-horizontal square. We note that if the first square is vertical, the function returns  $n$  that if all squares of the border are horizontal, the function is set to return  $n$ .

Using this function, let us perform the following experiment:

1. We generate m organized tiling of order  $n, \mathcal{T}_1^{(0)}, \ldots, \mathcal{T}_m^{(0)}$ .

2. We perform  $k$  rotations on each tiling, and measure the average height of the breaking point and get  $\mathcal{T}_1^{(k)}, \ldots, \mathcal{T}_{100}^{(k)}$ . Let us for example introduce the function  $H_n : \mathbb{N} \to \mathbb{R}_+$ 

$$
H_n(k) = \frac{1}{m} \sum_{i=1}^{m} H_{TL}\left(\mathcal{T}_i^{(k)}\right)
$$

Average breaking point Average breaking point order 10 25 20 5 15 10 0 150000 225000 250000 275000 300000 125000 25000 50000 100000 175000 200000 75000 number of rotations

The following figure shows the evolution of  $H_n(k)$  for  $n \in \{10, 15, 20, 25\}$  and  $k \leq 300000$ .

Figure 25: Average height of breaking point for a random tilings of order 10, 100 tilings

We can observe that the average height of the breaking point stabilized around 5 for the tilings of order  $n = 10$ , and so very early. Around 10,000 rotations were sufficient to obtain an observed average close to the expected value. For tilings of order 20, it took over 10 times this number of rotations to reach  $H_{20} \approx 10 = \frac{20}{2}$ . We performed the same processus for tilings of larger orders (up to 45). The following table shows, for our simulations, the number of actual rotation it took for the average height to stabilize at  $\frac{n}{2}$ .

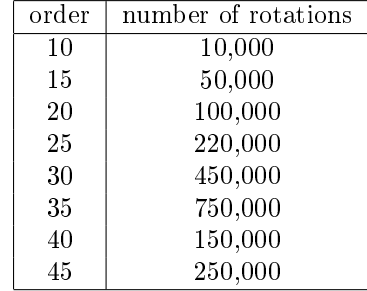

Let us plot this data.

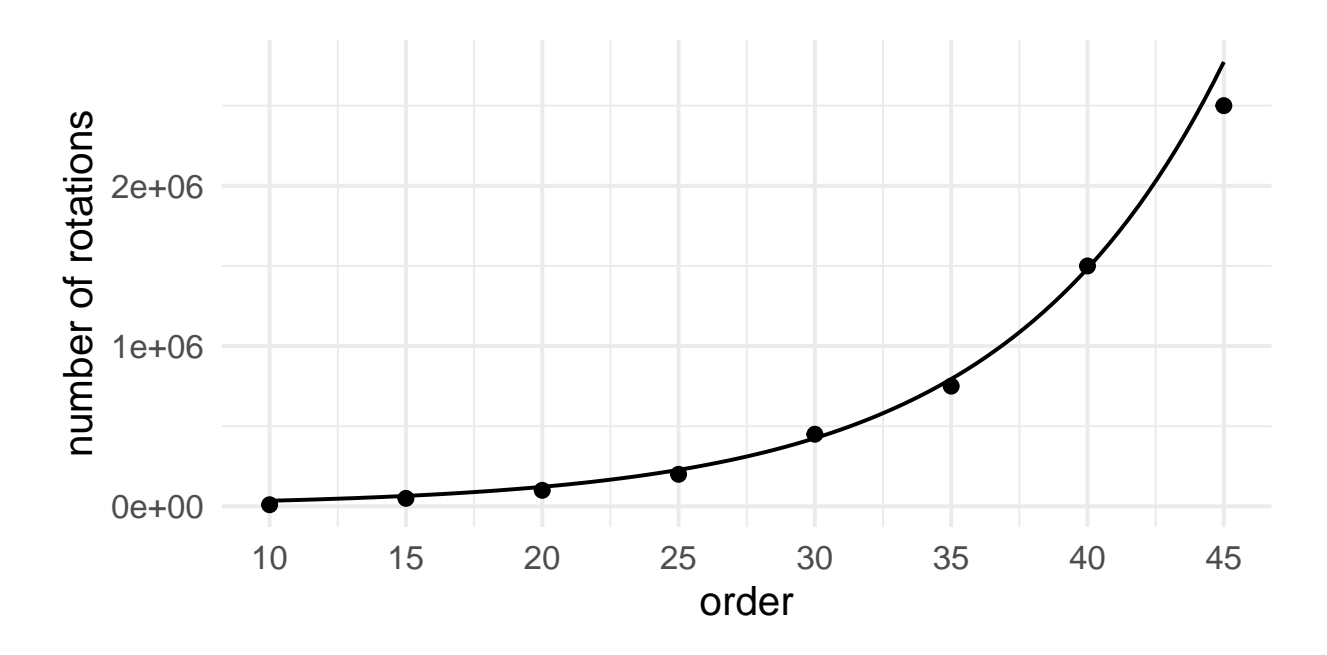

Figure 26: Number of actual rotations needed to reach an average breaking point height of  $\frac{n}{2}$ .

Based on the shape of the graph, it appears that the minimum number or rotations follows an exponential function. The line in the above figure above the graph of the function  $x \mapsto 10^5 \cdot \exp\left(\frac{x}{8}\right)$ .

Returnining to our initial problem, if we assume that the minimal number of rotations follows  $10^5 \text{·exp}$   $\left(\frac{\text{order}}{8}\right)$  $\frac{\text{der}}{8}$ ), it would require over 2.5 billion actual rotations in order to obtain a representing tiling of order 100. Let us emphasize that this is the number of actual rotations on a non-aperiodic Markov Chain. The number of the aperiodic Markov chain equivalent must be even larger. Indeed, we need the state of the chain in  $X_n$  for which n is large enough so that the actual number rotations  $k \leq n$  exceeds 2.5 billion, which is unrealistic. Finally, let us review the process to generate a random tiling following the aperiodic Markov Chain. We can decide on a large number of rotations r so that the generated tilings represents  $X_n$  for a  $n >> r$ :

- 1. We start with  $X_0 = \mathcal{T}_0$ , the all-horizontal tiling.
- 2. We start the random process defined for the aperiodic Markov Chain  $X_1, X_2, \ldots$ , allowing the chain to remain on the same state with some probability (as discussed in section [1.2\)](#page-12-0). We ensure that the number of actual rotations exceeds the lower bound defined above. Let us denote as  $T$  the first time that this condition is met.
- 3. We then continue with r additional steps, and stop the process as soon as the time exceeds  $T + r$ . The end result will be the state of  $X_n$  with  $n \geq T + r$ .

The process defined above ensures that a sufficient number of rotations will be performed to satisfy an expected height of the breaking point equivalent to expectation of the uniform distribution, while maintaining the aperiodicity of the Markov chain. This last point is important since it is a necessary condition for the limit distribution to be the uniform distribution.

## <span id="page-30-0"></span>Appendixes

## <span id="page-30-1"></span>A Code

```
1 # import numpy as np
2 from numpy import sign, random
3 from random import sample
4
5 def dom(x, y, n): # Defines the logic for is_active status
6 if (x+y - n) 2:
7 return - sign(x)
8 return sign(x)
\overline{Q}10 def render(C): # Defines when value when generating CSV
11 return C.is_active \star (C.dominant\star1 - (not C.dominant)\star1) \star (1+ (not C.horizontal)
         *1)12
13 class Square:
14 def _init_(self, x, y, n, horizontal, dominant):
15 self.x = x # X axis16 self.y = y \# Y \text{ axis}17 self.is_active = (abs(x) + abs(y) <= n +1) # is square in grid ?
18 self.horizontal = horizontal # orientation of the domino in grid
19 self.dominant = dominant # based on orientation, does grid hold dominant side
             of domino ?
20
21 class Rotation_Box:
22 def check_rotatability(self): # resets can_be_rotated value
23 self.can_be_rotated = ( # can square be rotated ?
24 (self.UL.horizontal == self.BR.horizontal) and #might not be needed
25 (self.UL.dominant) and
26 (not self.BR.dominant) and
27 all([C.is_active for C in self.Squares])
28 )
29 return self.can_be_rotated
30
31 def __init__(self, UL, UR, BR, BL):
32 self.UL = UL
33 self.UR = UR
34 self.BR = BR
35 self.BL = BL
36 self.Squares = {self.UL, self.UR, self.BR, self.BL} # Set containing all squares
             of box
37 self.can_be_rotated = self.check_rotatability()
38 self.is_active = all([C.is_active for C in self.Squares])
39
40 def rotate(self): # updates orientation and dominance
41 if self.can_be_rotated:
42 ns = not self.UL.horizontal
43 self.UL.horizontal = self.UR.horizontal = self.BR.horizontal = self
                 .BL.horizontal = ns
44 self.UR.dominant = not self.UR.dominant
45 self.BL.dominant = not self.BL.dominant
46 return True
47 else:
```

```
48 return False
49
50 class Grid:
51
52 def __init_(self, n:int, m:int):
53 self.n = n
54 self.m = m
55 self.rotations = 0
56 self.actual_Rotations = 0
57 self. Squares = \{\} # dictionary of grid's tiles
58 self.Rotation_Boxes = {} # dictionary of grid's squares
59 self.Turnable Boxes = set() # set of all rotatable squares
60
61 for j in range(-m, m+1): # Generates tiles in grid
62 if j == 0: # tiles with null y axis are not defined
63 continue
64 for i in range(-n, n+1):
65 if i = 0: \# tiles with null x axis are not defined
66 continue
67 self.Squares[i,j] = Square(i,j,n, True, dom(i, j, n) == 1) # populate
                  Tiles dictionary
68
69 for j in range(n, -n, -1): #Generates the squares
70 if j == 0: #squares with null y axis are not defined
71 continue
72 for i in range(-m, m):
73 if i==0: #squares with null x axis are not defined
74 continue
75 self.Rotation_Boxes[i,j] = Rotation_Box( # populate Squares dictionary
76 self.Squares[i,j], # upper left tile
77 self.Squares[i+1+(i==-1), j], # upper right tile
78 self.Squares[i+1+(i==-1), j-1-(j==1)], # bottom right tile
79 self.Squares[i, j-1-(j==1)] # bottom left tile
80 )
81 if (self.Rotation_Boxes[i,j].can_be_rotated): self.Turnable_Boxes.add(
                  self.Rotation_Boxes[i,j]) # populates rotatable set
82
83 self.SqLen = sum([1 for k,v in self.Rotation_Boxes.items() if v.is_active
               ])
84
85 def check_if_turnable(self,i:int,j:int): # after rotation, checks if adjacent
         squares can be rotated
86 """ After rotation, checks if adjacent squares can be rotated """
87 tile = self.Rotation_Boxes.get((i, j)) # prevents out of bound.
88 if tile:
89 if tile.check_rotatability(): # adds square to rotatable set if possible
90 self.Turnable_Boxes.add(tile)
91 else:
92 if tile in self.Turnable_Boxes: # remove square from rotatable set if
                  not possible
93 self.Turnable_Boxes.remove(tile)
94
95 def rotate(self, i:int, j:int):
96 """ Performs rotation on square with top left square in (i,j), then updates
            rotatability of adjacent squares. """
97 n = \text{self.n; } m = \text{self.m}
```

```
98 if (self.Rotation Boxes[i,j].rotate()): # attempts rotation and updates
            rotatable set
99 \# print ("Rotation of square (\pi, i, j, \pi) completed.")
100 self.check_if_turnable(i+1+(i==-1),j) # right square
101 self.check_if_turnable(i-1-(i==1),j) # left square
102 self.check_if_turnable(i,j+1+(j==-1)) # above square
103 self.check_if_turnable(i,j-1-(j==1)) # below square
104 else:
105 print ("Rotation of square (", i, j, ") is not possible")
106
107 def display(self):
108 """ Print the grid in the terminal """
109 for j in range(self.m,-self.m-1,-1):
110 if \; j == 0:111 continue
112 \# print([Tiles[i,j].x, Tiles[i,j].y) for i in range(-self.n, self.n+1) ifi : = 0)113 print([render(self.Squares[i,j]) for i in range(-self.n, self.n+1) if i !=
                0])
114
115 def save(self,dest):
116 """ stores the grid as as CSV file """
117 f = open(deg', 'w')118 for j in range(self.m,-self.m-1,-1):
119 if \; j == 0:120 continue
121 for i in range(-self.n, self.n+1):
122 if i = 0:
123 continue
124 f.write(str(render(self.Squares[i,j])))
125 if i < self.n:
126 f.write(",")
127 f.write('\n\cdot)128 f.close()
129
130 def randomize(self, n:int):
131 # SqLen = len(self.Rotation_Boxes)
132 for i in range(1, n+1):
133 self.rotations += random.geometric(p=(len(self.Turnable_Boxes))/self.SqLen
               )
134 self.actual_Rotations += 1
135 Sq = sample(self.Turnable_Boxes, 1) [0]
136 x = Sq.UL.x137 y = Sq.UL.y138 self.rotate(x, y)
139
140 def breakingPoint(self):
141 \# \, BK = 0142 for i in range(1, self.n+1):
143 if (not self.Squares[-i,self.n+1-i].horizontal):
144 return abs(self.n+1-i)
145 return 0
146
147 def randomize_limit(self, s: int):
148 # SqLen = len(self.Rotation_Boxes)
149 while self.rotations < s:
```

```
150 self.rotations += random.geometric(p=(len(self.Turnable_Boxes))/self.SqLen
                   )
151 self.actual_Rotations += 1
152 Sq = sample(self.Turnable_Boxes,1)[0]
153 x = Sq.UL.x<br>154 y = Sq.UL.yy = Sq.UL.y155 self.rotate(x, y)
156 return self.breakingPoint()
157
158 if {\_}name {\_} == {\_}r{\_}main {\_}r:<br>159 K = \text{Grid}(4, 4)K = Grid(4,4)
160 K.rotate(-4, 1)161 print(K.Turnable_Boxes)
```

```
1
 2 def addDomino(x, y, horizontal=True):
3 col = (horizontal and Hcol) or Vcol # assign relevant color palette
4 mod = (horizontal and [1,0]) or [0,1] # assign relevant modifier
 5 f.write('\t<path \n\t\td="')
 6 # Draw a rectangle from start position M and subsequent points
 7 f.write('M' + str(cWid*x +spacing) + " " + str(cWid*y + spacing))<br>8 f.write('L' + str(cWid*(x+1+mod[0])-spacing) + " " + str(spacing
8 f.write(' L ' + str(cWid*(x+1+mod[0])-spacing) + " " + str(spacing+cWid*y))<br>9 f.write(' L ' + str(cWid*(x+1+mod[0]) - spacing) + " " + str(cWid*(v+1+mod[
         f.write(' L ' + str(cWid*(x+1+mod[0]) - spacing) + " " + str(cWid*(y+1+mod[1])-
             spacing))
10 f.write(' L' + str(cWid*x + spacing) + " " + str(cWid*(y+1+mod[1])-spacing))
11 f.write(' Z" \n \t\tfill="'+col[(x+y)%2]+'" /> \n ')
```

```
1 # Generates a SVG file based on source CSV file
 2 import csv
3 import sys
4 # from svglib.svglib import svg2rlg
 5 # from reportlab.graphics import renderPDF, renderPM
 6
7 # import Surface
8
9 # manual entries for source and dest files, relative path from RandomTilings folder
10 source = 'data/Test25.csv'
11 dest = 'images/svg/Test25.svg'
12 pdfdest = 'images/svg/Test25.pdf'
13 convert2pdf = True
14 # BK = Surface.BK(source)15
16 cWid = 10 # set width of a case
17 Hcol = ["orange", "crimson"] # set color pair for horizontal dominos
18 Vcol = ["darkviolet","green"] # set color pair for vertical dominos
19 spacing = 1 # set space between dominos
20
21
22 def addDomino(x, y, horizontal=True):
23 col = (horizontal and Hcol) or Vcol # assign relevant color palette
24 mod = (horizontal and [1,0]) or [0,1] # assign relevant modifier
25 f.write('\t<path \n\t\td="')
26 # Draw a rectangle from start position M and subsequent points
27 f.write('M' + str(cWid*x +spacing) + " " + str(cWid*y + spacing))
28 f.write(' L' + str(cWid*(x+1+mod[0])-spacing) + " " + str(spacing+cWid*y))
29 f.write(' L ' + str(cWid*(x+1+mod[0]) - spacing) + " " + str(cWid*(y+1+mod[1])-
          spacing))
30 f.write(' L ' + str(cWid*x + spacing) + " " + str(cWid*(y+1+mod[1])-spacing))
31 f.write(' Z" \n \t\tfill="'+col[(x+y)%2]+'" /> \n ')
32
33
34 with open(dest,'w') as f:
35 with open(source,'r') as input:
36 nrow = sum(1 for line in csv.reader(input))
37 ncol = nrow
38 f.write('<svg xmlns="http://www.w3.org/2000/svg" height="' + str(nrow*cWid) +'
              " width="' + str((ncol) \starcWid) + '">\n')
39 f.write('\t<q stroke="qray" stroke-width="1">\n')
40 input.close()
```

```
41 with open(source,'r') as input:
42 y = 043 for line in csv.reader(input):
44 x = 045 for n in line:
46 if int(n) == 1:
47 addDomino(x,y,True)
48 elif int(n) == 2:
49 addDomino(x,y,False)
50 x+=1<br>51 y = 1y += 1
52 # for k in BK:
53 \# f.write ('<circle cx = 1' + str(k[0]*cWid + cWid/2) + ''' cy = 1' + str(k)[1]*cWid + cWid/2) + '" r="' + str(cWid/2) + '" fill = "black" / \n')
54 f.write("\t</g>\n</svg>")
55
56 # if convert2pdf:
57 # drawing = svg2rlg(dest)
58 # renderPDF.drawToFile(drawing, pdfdest)
```

```
1
 2 def addDomino(x, y, horizontal=True):
 3 col = (horizontal and Hcol) or Vcol # assign relevant color palette
 4 mod = (horizontal and [1,0]) or [0,1] # assign relevant modifier
 5 f.write('\t<path \n\t\td="')
 6 # Draw a rectangle from start position M and subsequent points
 7 f.write('M' + str(cWid*x +spacing) + " " + str(cWid*y + spacing))<br>8 f.write(' L' + str(cWid*(x+1+mod[0])-spacing) + " " + str(spacing
 8 f.write(' L ' + str(cWid*(x+1+mod[0])-spacing) + " " + str(spacing+cWid*y))<br>9 f.write(' L ' + str(cWid*(x+1+mod[0]) - spacing) + " " + str(cWid*(v+1+mod[
         f.write(' L ' + str(cWid*(x+1+mod[0]) - spacing) + " " + str(cWid*(y+1+mod[1])-
              spacing))
10 f.write(' L ' + str(cWid*x + spacing) + " " + str(cWid*(y+1+mod[1])-spacing))<br>11 f.write(' Z " \n \t\tfill="'+col[(x+v)\%2]+' " /> \n ')
         f.write(' Z" \n \t\tfill="'+col[(x+y)%2]+'" /> \n ')
```
## References

- [1] Manuel FENDLER, Daniel GRIESER. [A New Simple Proof of the Aztec Diamond Theorem, 2014](https://arxiv.org/pdf/1410.5590.pdf)
- <span id="page-37-0"></span>[2] Noam ELKIES, Greg KUPERBERG, Michael LARSEN, James PROPP. [Alternating Sign Matrices and](http://arXiv.org/abs/math/9201305v1) [Domino Tilings, 1991](http://arXiv.org/abs/math/9201305v1)
- [3] Pierre Perruchaud.Chaînes de Markov, 2022